**Vorschlag A eA** 

# **Unterrichtliche Voraussetzungen**

## **Kursfolge in der Qualifikationsphase**

Die Aufgabenstellung ergibt sich aus der Kursfolge (Beschluss der Fachgruppe):

12.1 Lerngebiet IT2: Netzwerke analysieren, planen und konfigurieren

- 12.2 Lerngebiet IT1: Technische Prozesse steuern
- 13.1 Lerngebiet IT3: Software zur Prozessdatenverarbeitung entwickeln
- 13.2 Lerngebiet IT6: Modell getriebene Software entwickeln und Datenbanken im Netzwerk bereitstellen

## **Bezug der Aufgaben zum Unterricht**

Durch den vorliegenden Abiturvorschlag werden Inhalte aus drei Kurshalbjahren bzw. Lerngebieten abgedeckt. Die erforderlichen Kenntnisse sind im Rahmen praxisorientierter Problem- und Aufgabenstellungen erarbeitet worden. Dabei sind die konkreten Aufgaben dieses Vorschlags im Unterricht nicht eingehend behandelt worden.

### **1. Aufgabe**

Diese Aufgaben der Klausur beziehen sich auf den Kurs 12.1 des Lerngebietes "Netzwerke analysieren, planen und konfigurieren". Innerhalb dieses Kurses planen und konfigurieren die Schülerinnen und Schüler ein lokales Netzwerk für die Datenkommunikation. Sie installieren die entsprechende Hard- und Software und nehmen das Netzwerk in Betrieb. Die Schülerinnen und Schüler lokalisieren und beheben Fehler im Netzwerk. Sie erstellen die zugehörige technische Dokumentation des Netzwerkes. Zusätzlich werden Datenschutz und Datensicherheit behandelt. Mit den erarbeiteten Kenntnissen wird ein neues Netzwerk geplant.

Parallel dazu wird im Bereich Praxis der Kurs "Cisco-Exploration 1" durchgeführt, der die theoretischen Inhalte durch praktische Übungen ergänzt und vertieft.

# **2. Aufgabe**

Die Aufgabe bezieht sich im Wesentlichen auf den Kurs 12.2 des Lerngebietes "Technische Prozesse steuern".

Hier werden die Grundbegriffe der Steuerungstechnik behandelt. Die Schüler planen, realisieren und dokumentieren Steuerungen technischer Prozesse. Dazu erstellen sie Schalt-, Funktions- und Ablaufpläne und realisieren verbindungs- und speicherprogrammierte Steuerungen. Sie binden situationsgerecht ausgewählte Sensoren ein. In ihren Problemlösungen, die sie auf der Basis der LOGO! realisieren, berücksichtigen sie Sicherheitsregeln sowie ökonomische und ökologische Anforderungen.

### **3. Aufgabe**

Die Aufgabe bezieht auf den Kurs 13.2 des Lerngebietes "Modell getriebene Software entwickeln und Datenbanken im Netzwerk bereitstellen".

Im vorangehenden Kurs 13.1 erfolgt eine Einführung in die Programmiersprache "Java". Die Mehrzahl der Kursteilnehmer brachte nur geringe Vorkenntnisse des Programmierens mit. Zur Vereinfachung der Programmierung und zur Zeitersparnis stellte der Referent den Kursteilnehmern eine selbst entwickelte Funktionsbibliothek zur Verfügung. Mit dieser Bibliothek lässt sich beispielsweise die Kommunikation über ein Netzwerk vereinfacht realisieren.

Die Schüler sind geübt in der Arbeit mit der verwendeten Entwicklungsumgebung "Eclipse" und dem Umgang mit Funktionsbibliotheken.

Der Austausch der Klartext-Passwörter ist eine Standard-Datenbankoperation die schon an einigen Beispielen geübt wurde. Daher wird der Operator "Durchführen" dem Anforderungsbereich I zugeordnet.

Mustervorschlag\_Niedersachsen\_BG\_Technik\_Informationstechnik\_Lehrermaterial.docx

**BBS … - Berufliches Gymnasium - Technik - Seite 1 von 16**

**Kommentar [1]:** Um die Zuordnung der Prüfungsleistung zu den Anforderungsbereichen und ihre Angemessenheit insgesamt nachzuweisen, ist der Bezug zu den im Unterricht behandelten Lerngebieten in angemessenem Umfang zu beschreiben.

**Kommentar [2]:** Auch optionale von der Schule festgelegt Kursinhalte können sich als Basis für eine Aufgabe eignen.

**Kommentar [3]:** Ein Operator kann einem anderen Anforderungsbereich zugeordnet ∽…∽<br>werden. Bei scheinbaren Unstimmigkeiten zu der in der

Operatorenliste getroffenen Einordnung in die Anforderungs-bereiche ist eine Erläuterung in den "Unterrichtlichen Voraussetzung" nützlich.

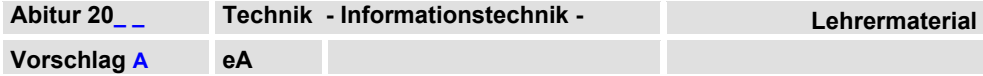

Die Operatorenliste wurde wie folgt erweitert:

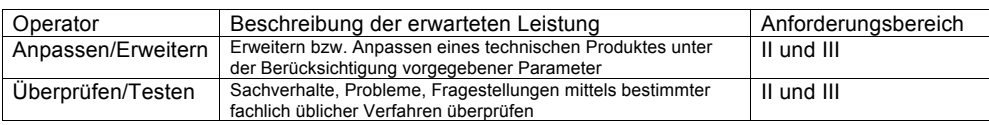

**BBS … - Berufliches Gymnasium - Technik - Seite 2 von 16**

**Vorschlag A eA** 

# **Erwartungshorizont**

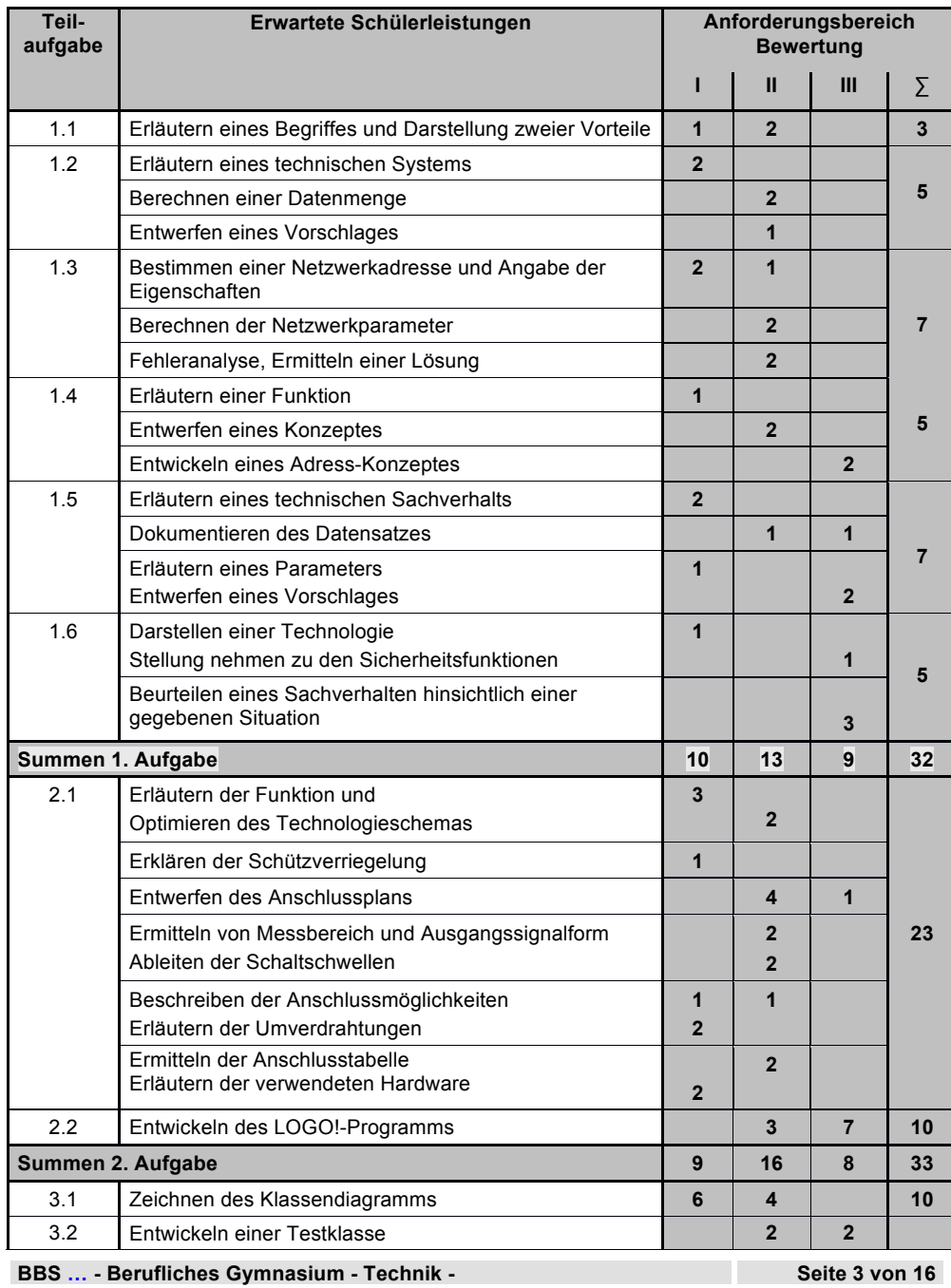

**Kommentar [4]:** Es ist ein aussagekräftiger<br>Erwartungshorizont mit Zuordnung zu den<br>Anforderungsbereichen anzugeben. Es<br>werden die wesentlichen Bearbeitungsschritte der Schülerinnen und Schüler stichpunktartig aufgeführt. Diesen werden die Punkte unterteilt nach Anforderungsbereichen zugeordnet. Im Erwartungshorizont sollten ggf. auch alternative Lösungswege angedeutet werden.

**Kommentar [5]:** Je Aufgabe müssen alle drei<br>Anforderungsbereiche abgebildet werden; die<br>Einordnung in diese erfolgt unter<br>Berücksichtigung des bisherigen Unterrichtes.

**Vorschlag A eA** 

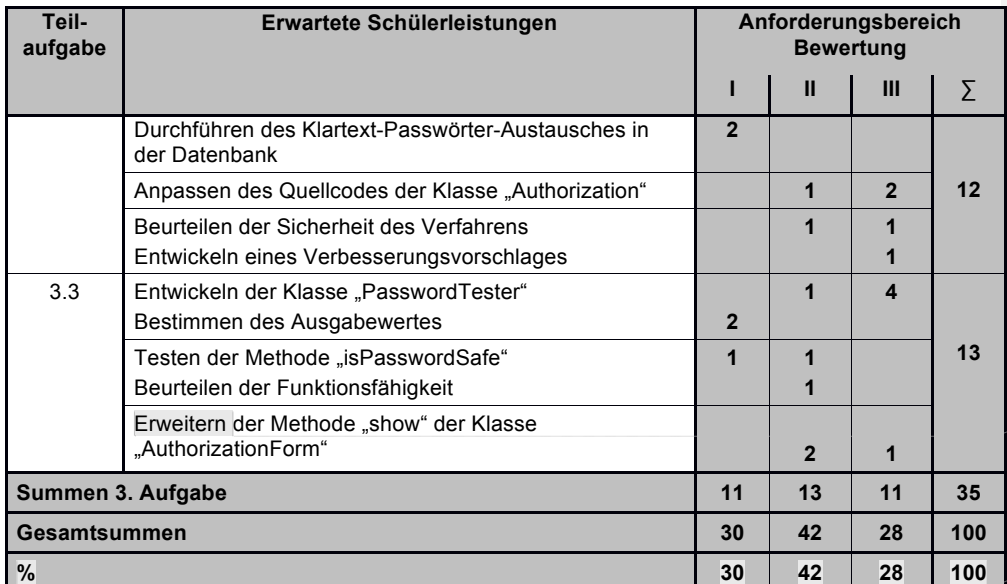

# **Umrechnung der Gesamtpunkte in KMK-Punkte**

Die Umrechnung der Gesamtpunkte in KMK-Punkte ergibt sich nach folgendem Bewertungsmaßstab:

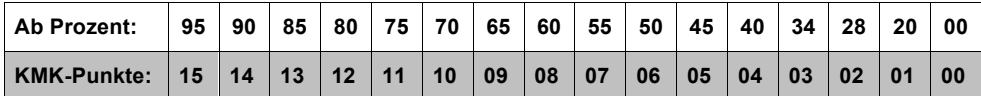

**Kommentar [6]:** Erweiterung der<br>Operatorenliste, siehe oben<br>Bei scheinbaren Unstimmigkeiten zu der in der<br>Operatorenliste getroffenen Einordnung in die<br>Anforderungs-bereiche ist eine Erläuterung in<br>den "Unterrichtlichen V

**Kommentar [7]:** Bezogen auf die gesamte<br>Prüfungsaufgabe (Klausur) müssen die drei<br>Anforderungsbereiche ungefähr im Verhältnis<br>30%-40%-30% stehen.

## **Kommentar [8]:**

Der Bewertungsmaßstab (Notenschlüssel) ist durch die KMK verbindlich vorgegeben.

**BBS … - Berufliches Gymnasium - Technik - Seite 4 von 16**

**Vorschlag A eA** 

**Kommentar [9]:** Die Musterlösung enthält einen kompletten, exemplarischen Lösungsgang.

# **Musterlösung**

# 1. Aufgabe: Netzwerk der Getränkemarkt-Kette "Die Quelle"

# **Lösungsvorschlag zur Teilaufgabe 1.1 VPN**

VPN bedeutet Virtual Private Network. Mit Hilfe von VPN wird eine sichere Verbindung – ein Tunnel – über das Internet hergestellt. Dabei verhalten sich die Hosts so, als wenn sie sich in einem lokalen Netzwerk befinden würden.

Vorteile: Die Kosten für die Datenanbindung über das Internet sind gering, die Verbindung ist günstig und ausfallsicher, die Hosts verhalten sich genauso wie im LAN. VPN schließt mehrere Netzwerke virtuell zu einem zusammen und erleichtert die Administration.

# **Lösungsvorschlag zur Teilaufgabe 1.2 Datenspeicherung**

Ein Raid 5 - Verbund besteht aus mindestens 3 Festplatten. Die Daten werden auf alle Festplatten gestriped, wobei jeweils auf einer Platte Paritätsinformationen der verbleibenden Platten abgelegt werden, so dass beim Ausfall einer Platte die Informationen dieser Platte wieder hergestellt werden können.

1,8 MB x 2 [Mal pro Tag] x 300 Tage x 31 Filialen = 33.480 MB pro Jahr -> 33,48GB pro Jahr -> 100,44 GB für drei Jahre

Es sind mehrere Lösungen denkbar. Wichtig ist, dass mindestens drei Festplatten vorgesehen werden. Beispiel: 3 x 40 GB Festplatten.

# **Lösungsvorschlag zur Teilaufgabe 1.3 Netzwerk einer Filiale**

Übergeordnetes Netz: 172.27.0.0/16, Klasse B, privat

Netzwerkadresse des Rechners: 172.27.64.0

Broadcastadresse des Rechners: 172.27.95.255

Die Adresse des Gateways ist fehlerhaft, da sie sich nicht im Netz des Rechners befindet.

Vorschlag: 172.27.95.254

# **Lösungsvorschlag zur Teilaufgabe 1.4 Paketfilter**

Ein Paketfilter überprüft die IP-Adressen und Ports der ankommenden Pakete und behandelt sie entsprechend vorgegebener Regeln.

Da die Kunden ausschließlich im Internet surfen sollen, reicht es aus, Port 80 (für http) und Port 443 (für https) freizugeben.

Weitere freigegebene Ports können sein: 20/21 (für FTP-Downloads), 25 (für SMTP), 110 (für POP3).

**BBS … - Berufliches Gymnasium - Technik - Seite 5 von 16**

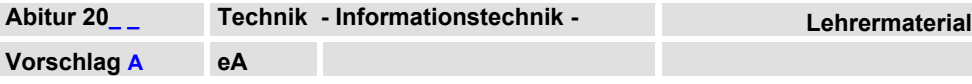

Verschiedene Lösungen sind denkbar, Wichtig ist, dass die Interfaces in verschiedenen Netzen liegen, wobei ETH 0/0 eine Adresse aus dem Adressraum der Filiale in Lehrte bekommt, also 172.27.64.X/24.

# **Lösungsvorschlag zur Teilaufgabe 1.5 DHCP-Server**

Es werden übermittelt: IP-Adresse, Subnetzmaske, Standardgateway, DNS-Adresse, Lease-Dauer.

Abhängig von der Wahl der Adresse des Routerinfaces ETH 0/1. Wenn dieses z.B. die Adresse 192.168.0.1/24 hat, ergibt sich folgender Datensatz:

> IP: 192.168.0.4, SNM: 255.255.255.0, Gateway: 192.168.0.1 DNS: XXXX

Die Lease-Time legt fest, wie lange die übermittelte IP-Adresse gültig ist. Nach Ablauf dieser Zeit muss sie erneuert werden. Hier empfiehlt es sich, eine Lease-Time von max. 30 min. einzustellen, damit nach Ablauf dieser Zeit die Adresse wieder frei wird und ggf. erneut vergeben werden kann. Bei einem Hotspot empfiehlt sich eine relativ kurze Lease-Time, damit immer genügend Adressen zur Verfügung stehen, da sich der Kunde nicht Stunden in der Nähe des Spots aufhält.

# **Lösungsvorschlag zur Teilaufgabe 1.6 Absicherung des WLAN**

WPA2 sichert sowohl den Zugriff auf das Netzwerk als auch den Datenverkehr, indem nur für Besitzer des Schlüssels eine Kommunikation zugelassen wird. Kommt eine Verbindung zu Stande, wird ein temporärer Session-Schlüssel mit kurzer Gültigkeit erzeugt (der sogar während der Verbindung gewechselt wird), mit dem die Daten verschlüsselt übertragen werden.

Es ist sinnvoll, das Netz weiterhin mit WPA2 zu verschlüsseln, da sich so nur Kunden verbinden können. Weiterhin kennt nun jeder Kunde zwar den Netzwerkschlüssel; da jedoch jedes Mal einzigartige Session-Keys erzeugt werden, kann keiner die Daten des anderen lesen. Bei einem offenen Netz kann jeder zugreifen und zudem noch alle übertragenen Daten lesen.

**BBS … - Berufliches Gymnasium - Technik - Seite 6 von 16**

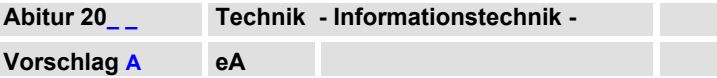

# **2. Aufgabe: Positionierhilfe für die Laderampen**

# **Lösungsvorschlag zur Teilaufgabe 2.1 Systemanalyse u. Dokumentation**

## Funktionsbeschreibung und Technologieschema

Wird der Öffnen-Taster S1 betätigt, wird das Motor-Schütz Q1 (Tor öffnen) geschaltet. Durch Betätigung des Endlagentasters B1 (Tor offen) oder des Stopp-Tasters S3 wird der Ausgang Q1 abgeschaltet. Q1 kann nur aktiviert werden, wenn Q2 nicht aktiv ist (gegenseitige Ausgangsverriegelung).

Wird der Schließen-Taster S2 betätigt, wird das Motor-Schütz Q2 (Tor schließen) gesetzt, wenn Q1 nicht aktiv ist. Das Tor schließt dann bis zum Erreichen der Endlage (B2) oder Betätigung des Stopp-Tasters S3. Wird beim Schließen des Tores die Prallschutzleiste S4 betätigt, stoppt das Tor (Q2 wird abgeschaltet) und nach 0,5 Sekunden öffnet das Tor (Q1 = 1) bis zum Erreichen der oberen Endlage (B1).

## Verriegelung

Die Hauptschütze sind gegenseitig verriegelt, weil es sich um eine Drehrichtungsumkehr handelt. Würden beide Ausgänge gleichzeitig geschaltet werden, würde dieses zu einem Fehlerfall führen. Ob eine direkte Anschlussmöglichkeit hinsichtlich der Strombelastbarkeit der Kontakte besteht, gibt es in der Aufgabe keine Aussagen. Dies kann hier also nicht betrachtet werden.

**BBS … - Berufliches Gymnasium - Technik - Seite 7 von 16**

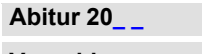

**Vorschlag A eA** 

# **Anschlussplan**  $E<sub>2</sub>$  $24V$  $\overline{\mathbf{t}}$ 13<br>  $$2 \t E -$ <br>
14 ·  $\frac{1}{2}$  $\frac{54}{0}$  $\overline{6}$ <sup>1</sup>  $F3 \n\bigoplus_{2} F1$  $51E$  $S3 E$  $12$  $|5|$  $\overline{16}$  $|7$  $\mathsf{M}% _{0}\left( \mathcal{M}_{0}\right) ^{T}$  $|1$  $|3$  $|4$  $\overline{8}$  $\lfloor + \rfloor$ LOGO 12/24RC  $Q<sub>1</sub>$  $Q2$  $Q3$  $Q4$  $\frac{02}{1}$  $Q_1$  $\begin{array}{c} \mathsf{Q1} \\ \vdots \end{array}$  $\begin{array}{c} \n\mathbb{Q}2 \quad \boxed{1} \\ \n\ddots \n\end{array}$  $0V$

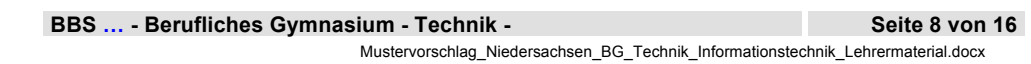

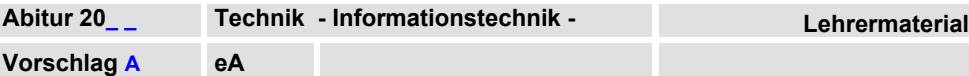

## Datenblatt

Aus dem Datenblatt lässt sich ableiten, dass der Sensor seine Abstandinformationen in Form einer Frequenz von 200 bis 1500 Hz darstellt. Der Messbereich geht von 40 cm (200 Hz) bis 300 cm (1500 Hz).

Daraus lassen sich die Schaltschwellen rechnerisch ableiten:

Formel: 
$$
f = \left( (a - 40 \text{ cm}) \ast \frac{f_{max} - f_{min}}{b_{max} - b_{min}} \right) + f_{min}
$$

a = Schaltabstand

 $f_{\text{max}}$  = maximale Frequenz des Sensors

 $f_{min}$  = minimale Frequenz des Sensors

 $b_{\text{max}}$  = maximaler Messabstand des Sensors

 $b_{min}$  = minimaler Messabstand des Sensors

## Beispielberechnung für 50 cm:

 $f = \left( (50 \text{ cm} - 40 \text{ cm}) * \frac{1500 \text{ Hz} - 300 \text{ Hz}}{300 \text{ cm} - 40 \text{ cm}} \right) + 200 \text{ Hz}$  $f = 250 Hz$ 50 cm ≙ 250 Hz 80 cm ≙ 400 Hz 150 cm ≙ 750 Hz 250 cm ≙ 1250 Hz

# Anschluss des Sensors

Das Ausgangssignal des Ultraschallsensors kann eine Frequenz bis 3000 Hz haben. Frequenzen dieser Höhe können nur an den schnellen Eingängen I5 und I6 erfasst werden. Aus diesem Grund muss eine Umverdrahtung der bestehenden Anlage vorgenommen werden: z.B. kann die Sicherheitsleiste auf Klemme I7 umverdrahtet werden. Der Ultraschallsensor kann dann auf Klemme I6 angeschlossen werden.

Weitere Hardwareveränderungen sind nicht notwendig.

**BBS … - Berufliches Gymnasium - Technik - Seite 9 von 16**

**Vorschlag A eA** 

# **Anschlusstabelle und Komponentenwahl**

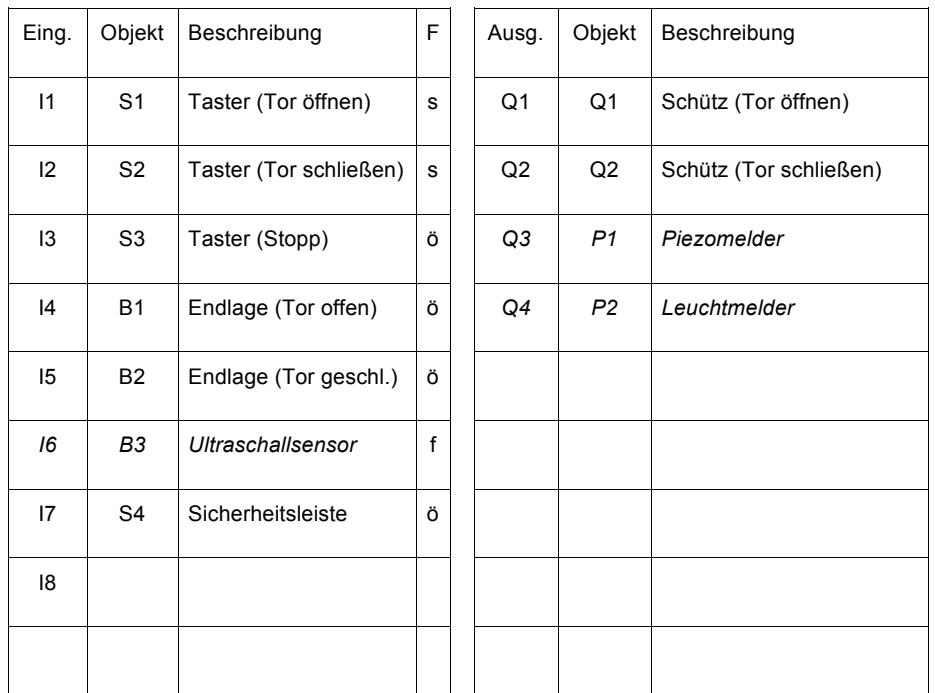

**BBS … - Berufliches Gymnasium - Technik - Seite 10 von 16**

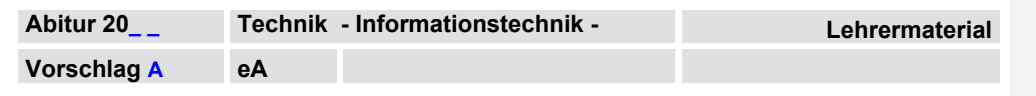

# **Lösungsvorschlag zur Teilaufgabe 2.2 Programmentwicklung**

Musterlösung (Siehe auch: Rolltor-Musterlösung.lsc)

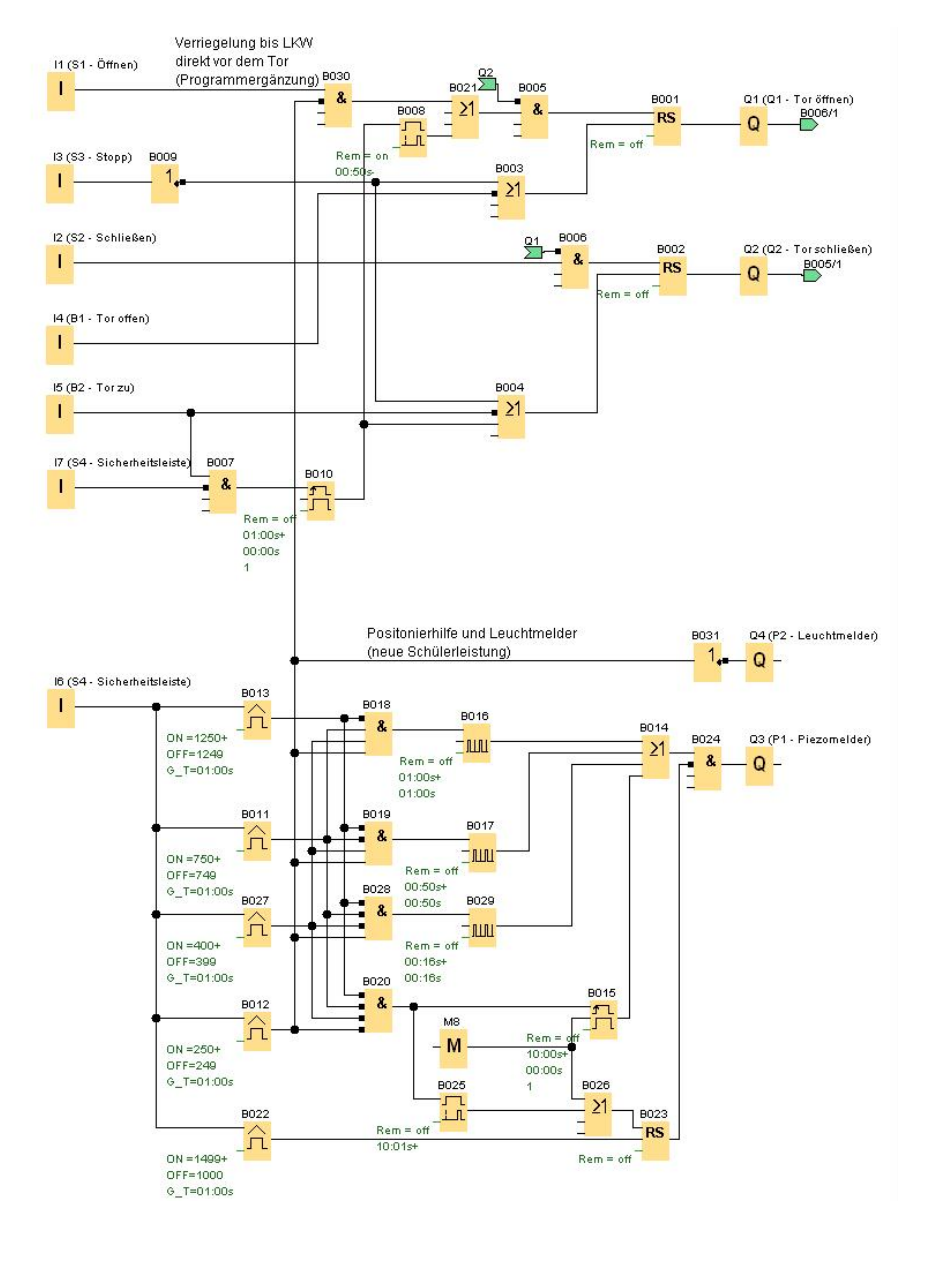

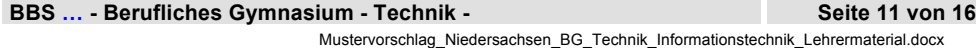

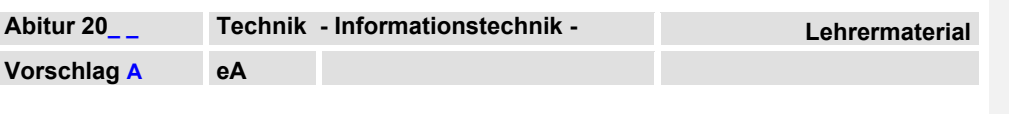

# **3. Aufgabe: Status der Kundenaufträge abfragen**

**Lösungsvorschlag zur Teilaufgabe 3.1 Erstellen des Klassendiagramms** 

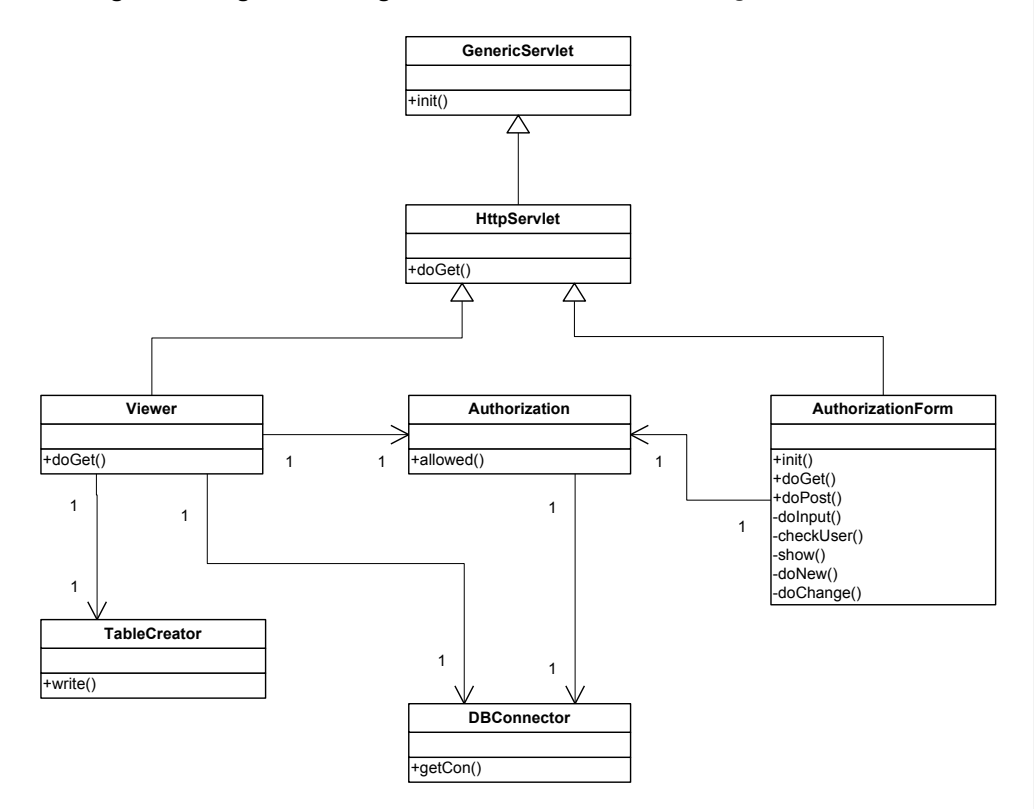

# **Lösungsvorschlag zur Teilaufgabe 3.2 Verbesserung der Passwortsicherheit**

## Mögliche Lösung für Klasse "HashTest"

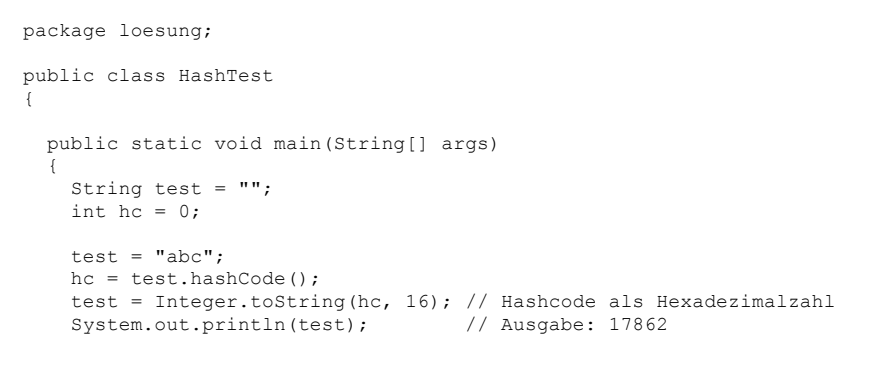

**BBS … - Berufliches Gymnasium - Technik - Seite 12 von 16**

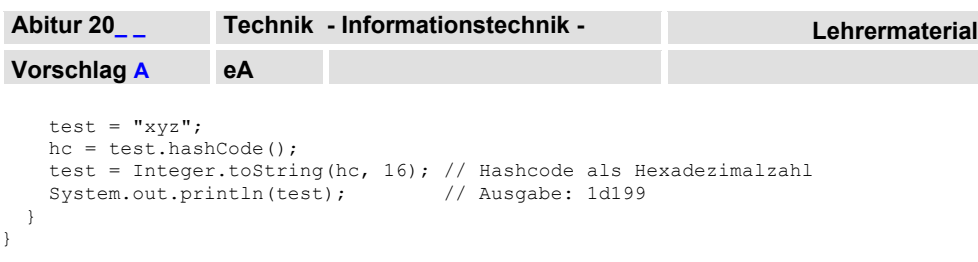

# **vorher:**

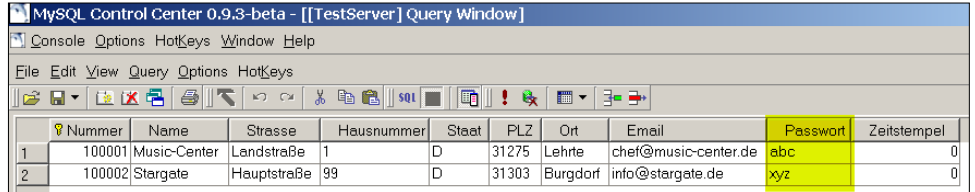

# **nachher:**

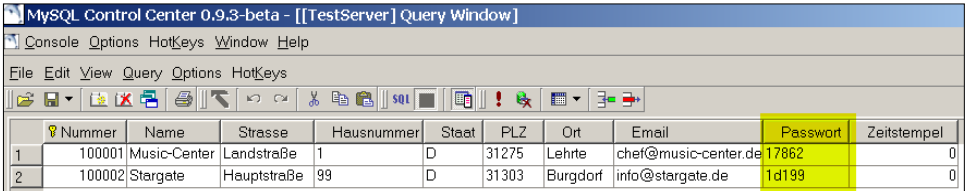

**BBS … - Berufliches Gymnasium - Technik - Seite 13 von 16**

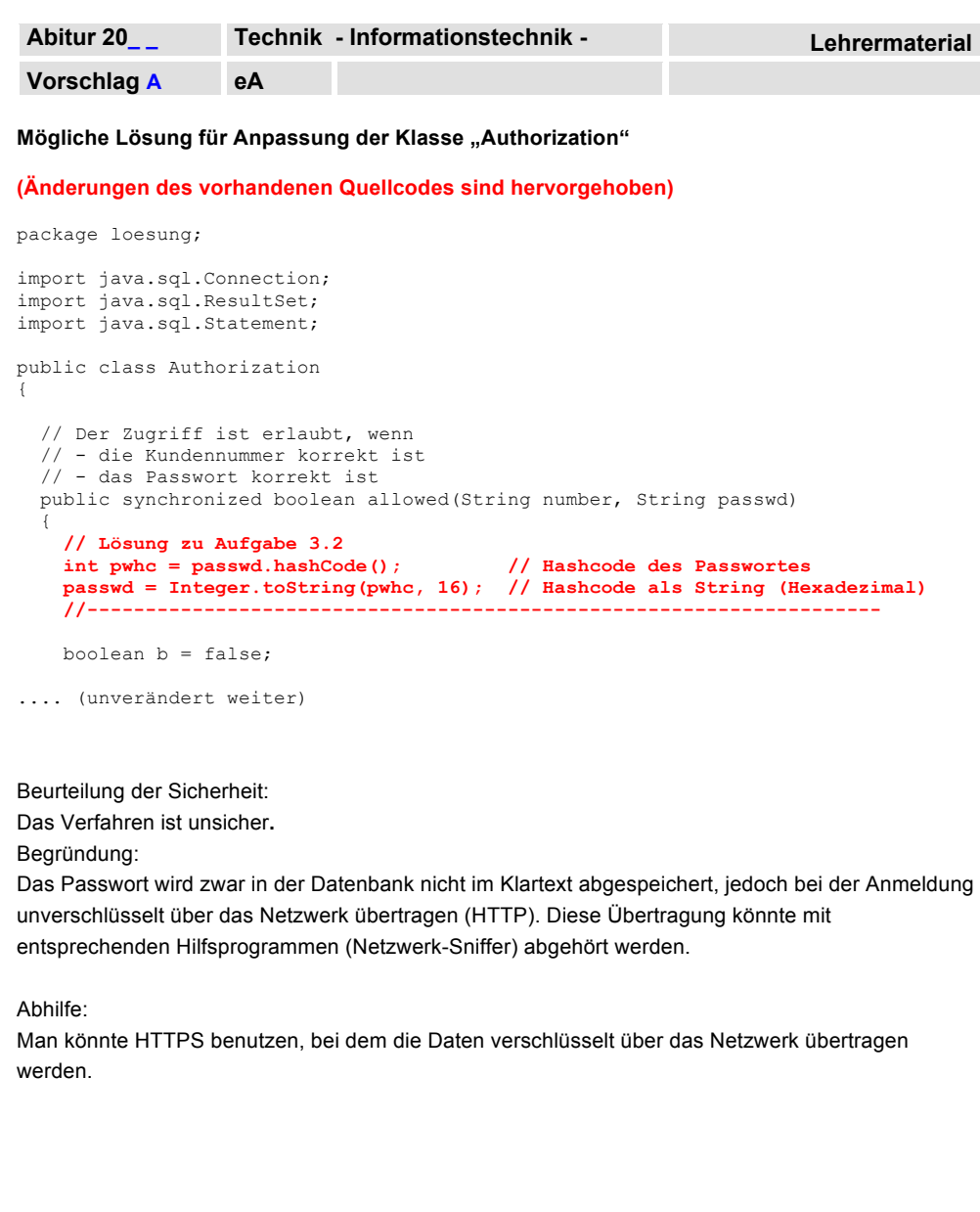

**BBS … - Berufliches Gymnasium - Technik - Seite 14 von 16**

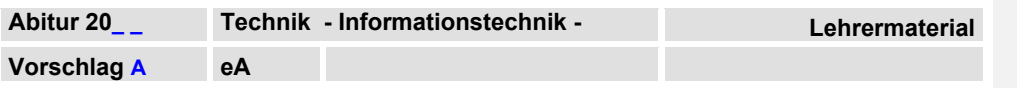

# **Lösungsvorschlag zur Teilaufgabe 3.3 Warnung vor unsicheren Passwörtern**

### **Mögliche Lösung für Klasse "PasswordTester"**

```
package loesung;
public class PasswordTester
{
   public boolean isPasswordSafe(String pwd)
\left\{ \right. boolean b = true;
 pwd = pwd.toUpperCase();
 int len = pwd.length();
 if (len < 8) b = false;
     else
\left\{\begin{array}{ccc} \end{array}\right\}int n = 0;for (int z = 0; z < 1en; z++)
 {
        char c = pwd.charAt(z);
         if (((c < 'A') || (c > 'Z')) && ((c < '0') || (c > '9'))) n = n + 1;
 }
      if (n < 2) b = false;
 }
     return(b);
  \lambda public static void main(String[] args)
\left\{ \right. PasswordTester pwt = new PasswordTester();
 String test = "";

// 4 Testfälle zu 3.3
     test = "abcdefg";
     System.out.println(test + " ist sicheres Passwort: " + pwt.isPasswordSafe(test));
     test = "abcdefgh";
     System.out.println(test + " ist sicheres Passwort: " + pwt.isPasswordSafe(test));
     test = "abcdefgh123";
     System.out.println(test + " ist sicheres Passwort: " + pwt.isPasswordSafe(test));
 test = ".abcdefgh123.";
 System.out.println(test + " ist sicheres Passwort: " + pwt.isPasswordSafe(test));
   }
\lambda
```
## **Testfälle: siehe oben**

Beurteilung der Funktionsfähigkeit der Klasse: Die Testfälle zeigen, dass das Programm wie verlangt funktioniert.

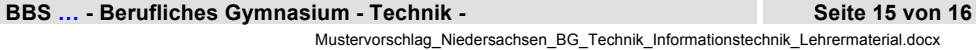

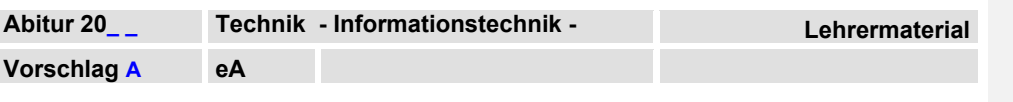

Mögliche Lösung für Erweitern der Klasse "AuthorizationForm" um Methode "show"

### **(Änderungen des vorhandenen Quellcodes sind hervorgehoben)**

 private void checkUser(HttpServletRequest request, PrintWriter out, String number, String passwd) { sc.log(servletName + "--> " + number + " meldet sich mit " + passwd + " an."); Authorization auth = new Authorization(); boolean b = auth.allowed(number, passwd);  $if (b == true)$  $\leftarrow$  HttpSession session = request.getSession(true); session.setMaxInactiveInterval((int)Math.round(60.0 \* glob.timeout)); // in Sekunden<br>session.setAttribute("number", number);<br>session.setAttribute("passwd", passwd);<br>String sessionId = session.getId();<br>if (glob.debug == tru { out.println("<p class=\"test\">");<br>out.println("sessionId = " + sessionId + "<br />");<br>out.println("</p>"); } }  **//this.show(out, b); this.show(out, b, passwd); // Aufgabe 3.3 c** }  **private void show(PrintWriter out, boolean allowed, String password) // Aufgabe 3.3 c // private void show(PrintWriter out, boolean allowed)** { if (allowed == true)  $\leftarrow$ out.println("<p>Ihre Anmeldung war erfolgreich.</p>");<br>out.println("<p>Wenn Sie das System " + Math.round(glob.timeout) +<br>" Minuten nicht benutzen,</p>");<br>out.println("<p>müssen Sie sich aus Sicherheitsgründen erneut anmel  **// Aufgabe 3.3 c -------------------------------------------------------------- PasswordTester pwt = new PasswordTester(); if (pwt.isPasswordSafe(password) == false) {** out.println("<br />>> /><p class=\"error\">Sie verwenden ein unsicheres Passwort!</p>");<br>out.println("<p>>Ein sicheres Passwort sollte mindestens 8 Zeichen lang sein");<br>out.println("und neben Buchstaben und Zahlen mindeste  **} // ---------------------------------------------------------------------------** glob.menueOption1(out); } else ... (unverändert weiter)

### **BBS … - Berufliches Gymnasium - Technik - Seite 16 von 16**